# HEC MONTREAL

CENTRE D'AIDE EN MATHÉMATIQUES ET STATISTIQUE MICHEL KEOULA - Coordonnateur FATIHA KACHER - Maître d'enseignement DÉPARTEMENT DE SCIENCES DE LA DÉCISION

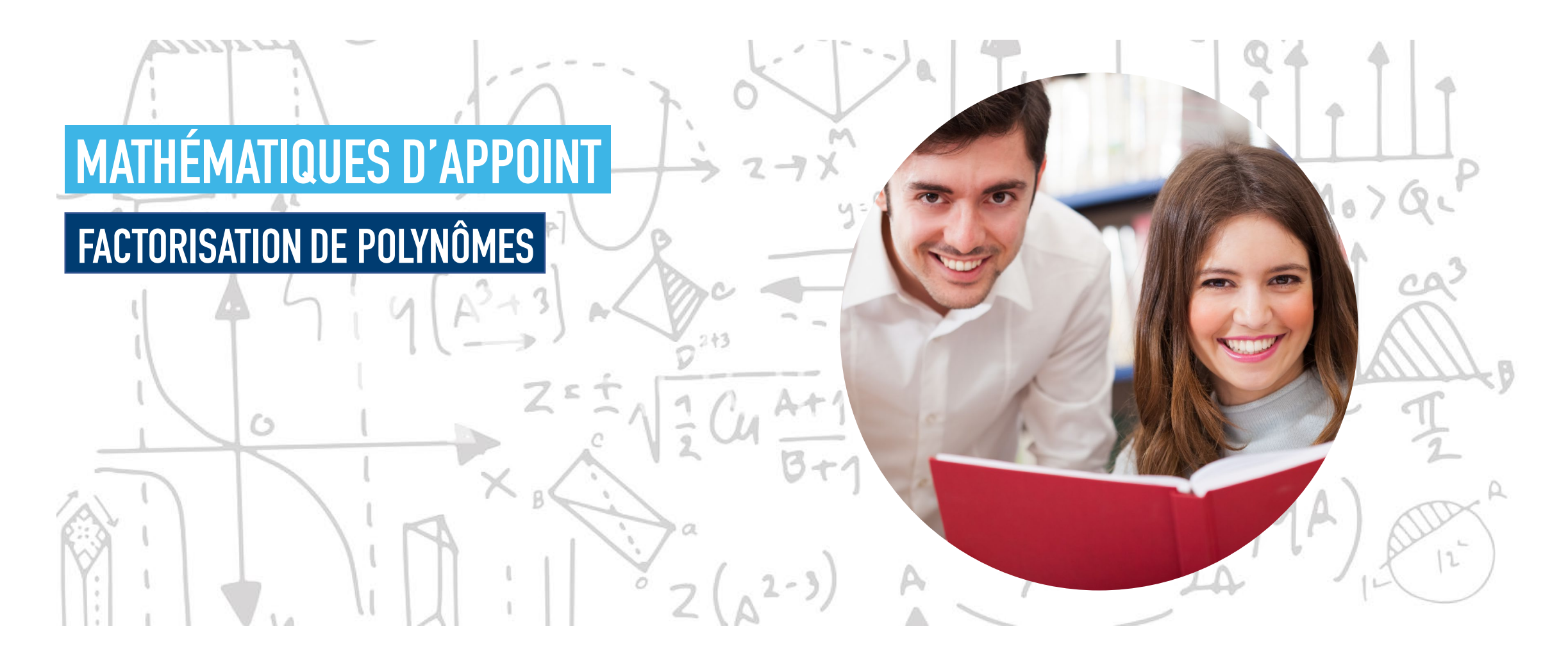

# $n = 1$  $\leq$  =  $n<sup>4</sup>$  $Z_1 = 0$   $#M_0$   $>$   $Q$ DÉFINITIONS **DEFINITIONS** FACTORISATION DE POLYNÔMES  $2 - 3$  $f(x)$  Ax +  $\blacktriangleright$   $\in$

# FACTORISATION DE POLYNÔMES

 $n = 1$ 

### $\circledcirc$

マーメ

 $2 - 3$ 

*Factoriser des polynômes.* 

**oj** 

 $\blacktriangleright$   $\in$ 

 $f(\eta)$  ox +  $f(\eta)$ 

 $\circledcirc$ *Utiliser efficacement les identités remarquables.*

## DÉFINITIONS EXEMPLE INTRODUCTIF

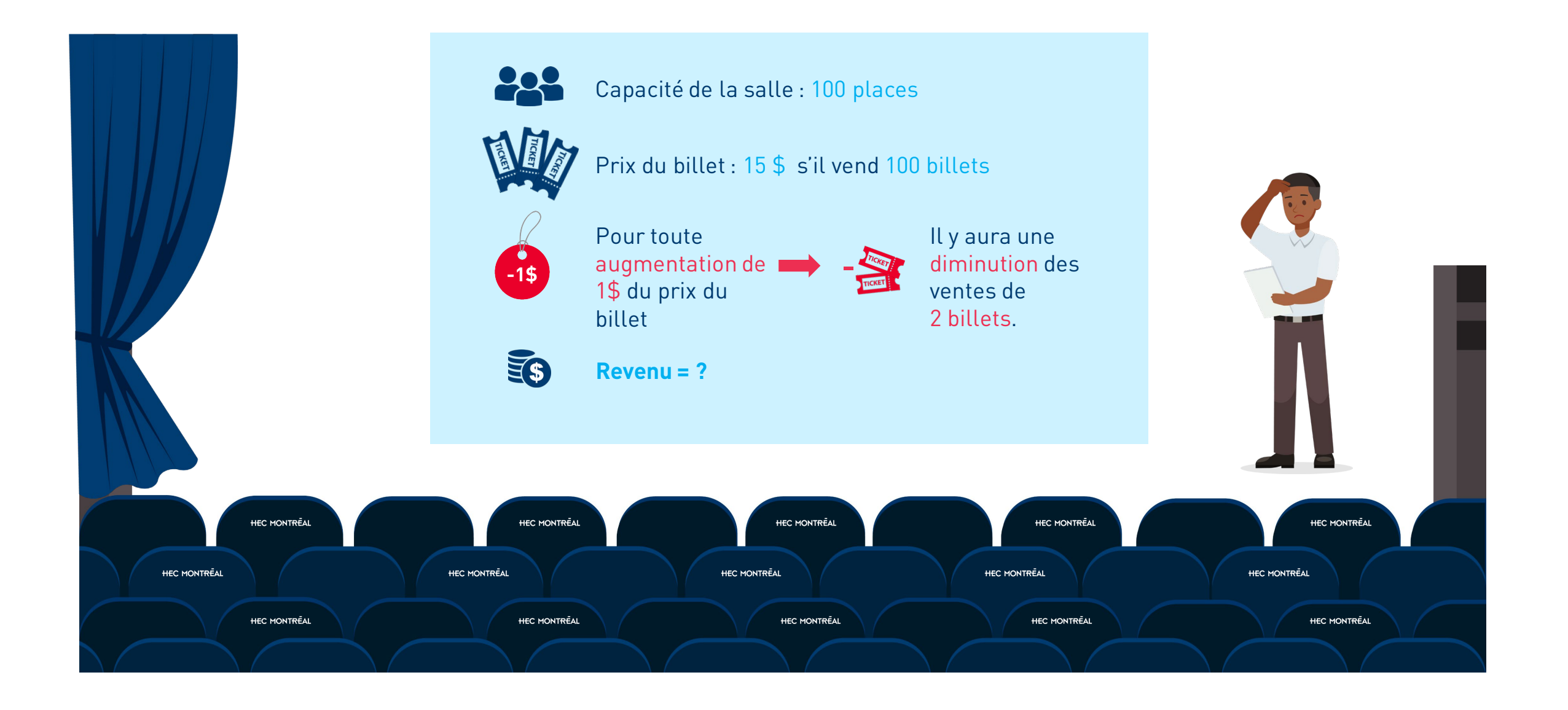

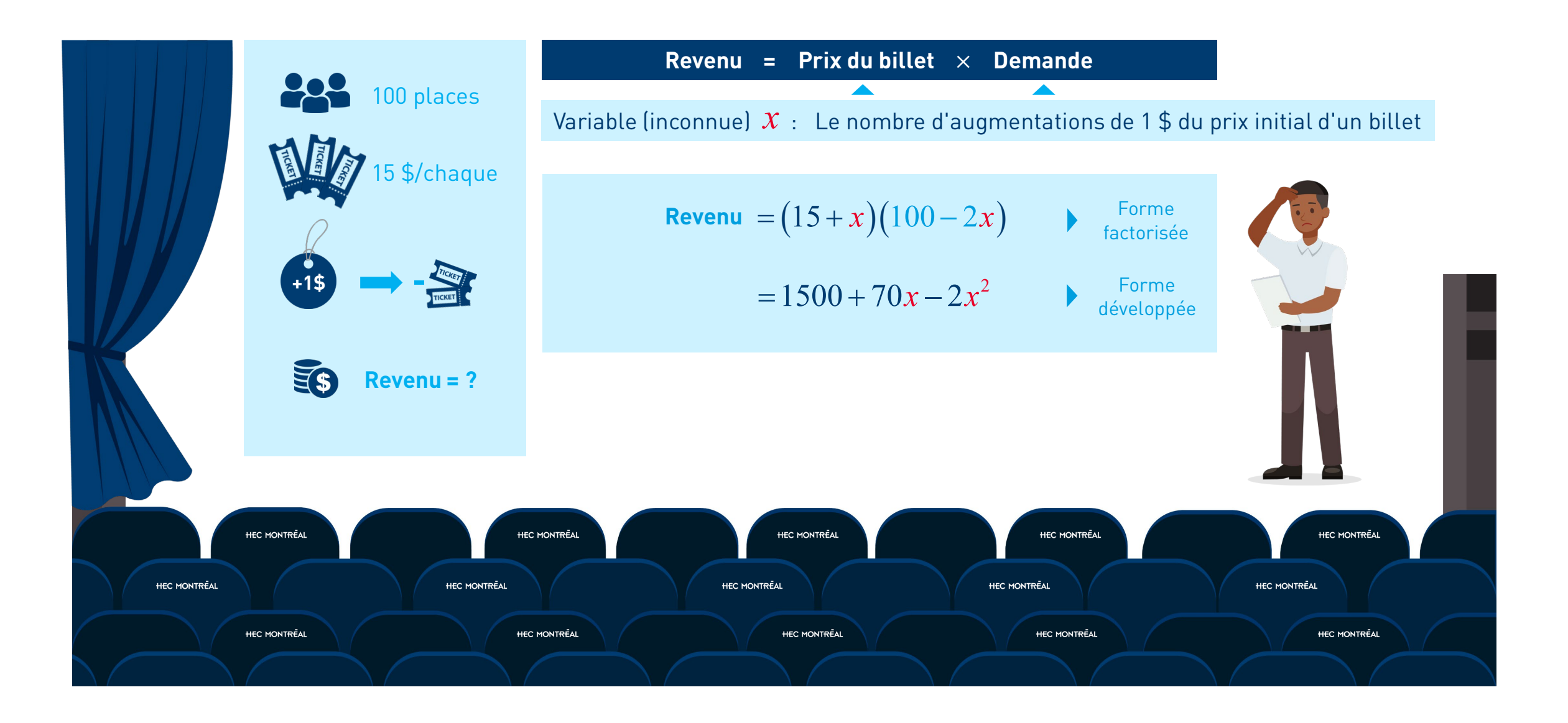

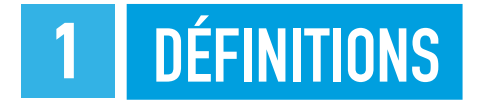

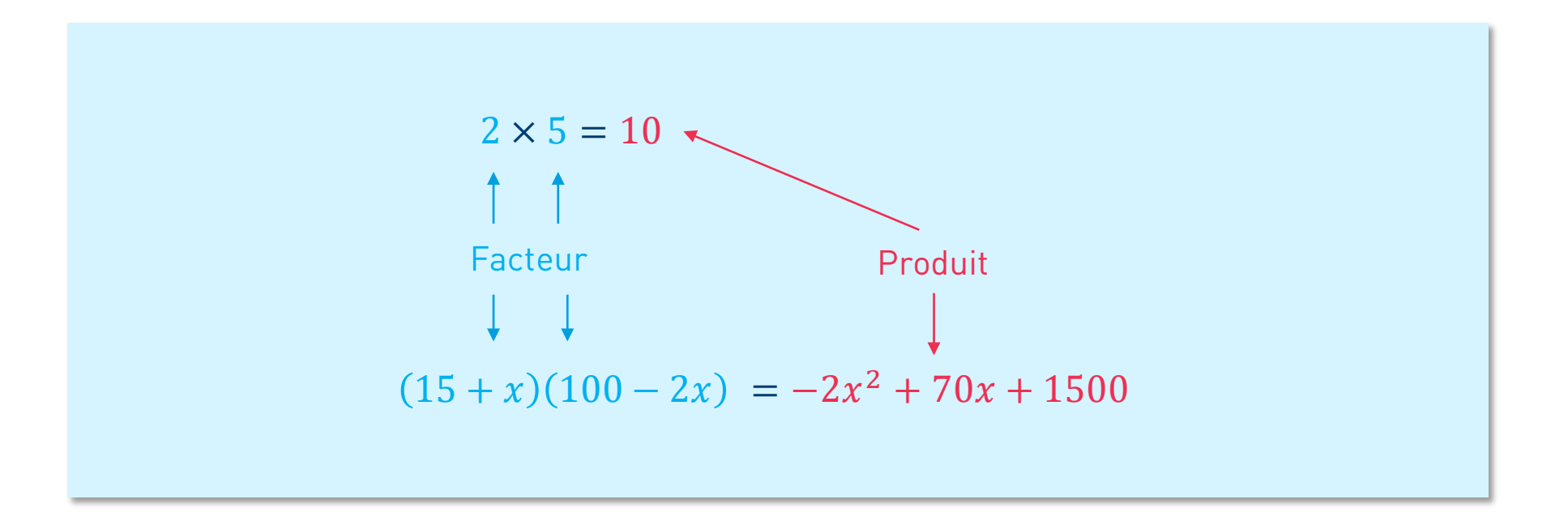

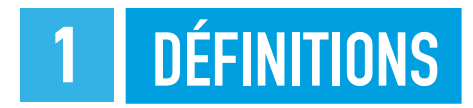

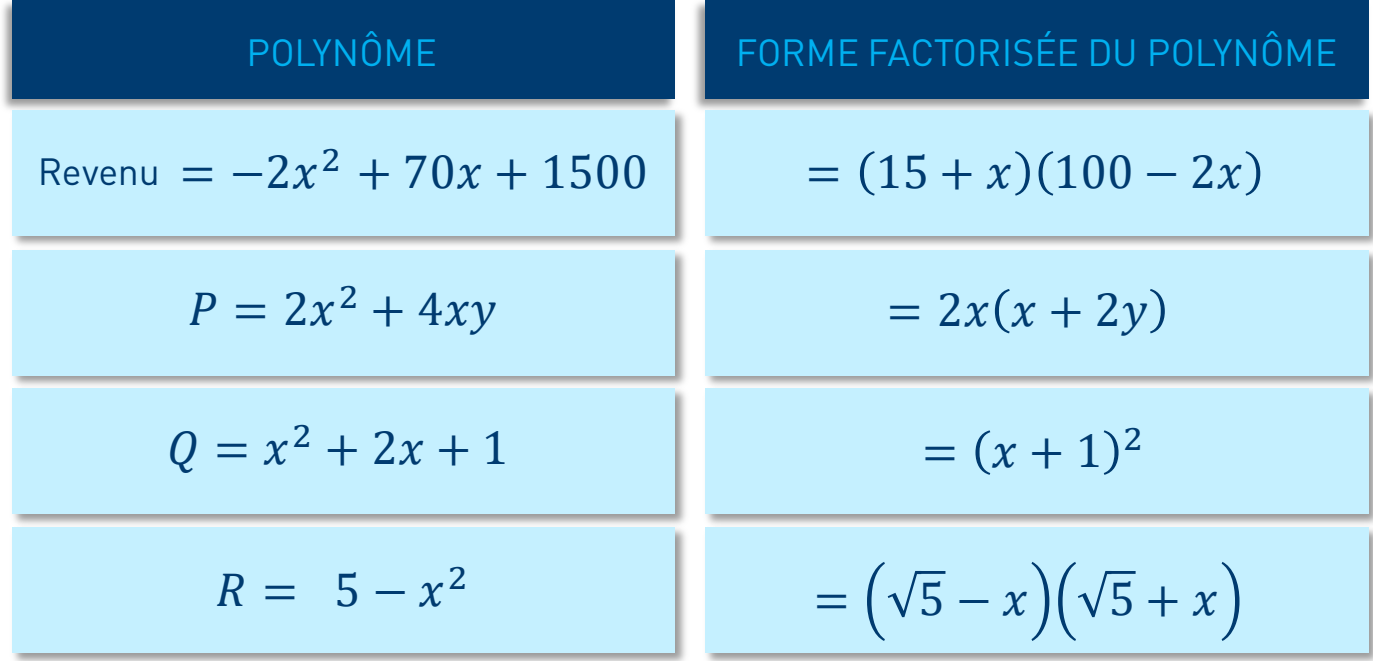

### 2 | TECHNIQUES DE FACTORISATION | MISE EN ÉVIDENCE SIMPLE

 $V_1 = 100 + 100 i$ 

 $V_1 = 100(1 + i)$ 

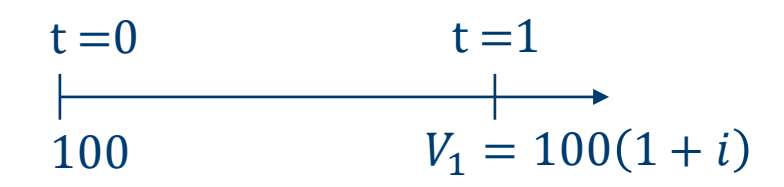

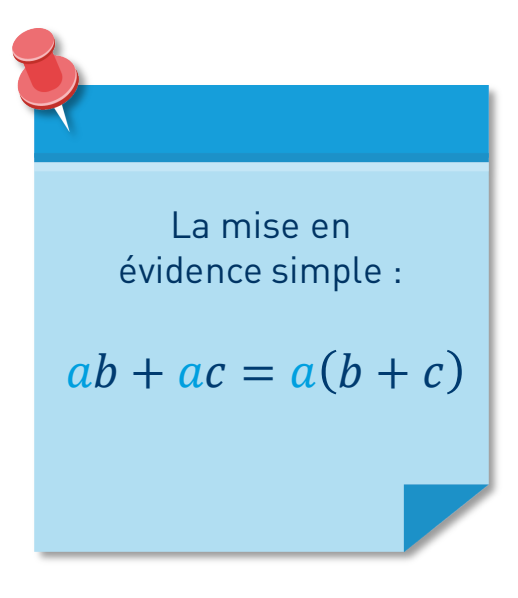

### 2 | TECHNIQUES DE FACTORISATION | MISE EN ÉVIDENCE SIMPLE

#### *Exemple :*

*Factoriser, si possible, le polynôme :*

$$
P = 2x2 + 4xy = 2x(x) + 2x(2y)
$$
  
= 2x(x + 2y)

me factorisée u polynôme

La mise en évidence simple:

\n
$$
ab + ac = a(b + c)
$$

 $2x(x + 2y) = 2x(x) + 2x(2)$  $= 2x^2 + 4xy = P$ 

**Vérification :** développer la forme factorisée du polynôme P

### 2 | TECHNIQUES DE FACTORISATION | MISE EN ÉVIDENCE DOUBLE

#### *Exemple :*

*Factoriser, si possible, le polynôme :*

 $P = (10x^3 + 5x^2) + (4x + 2)$ 

$$
= 5x2(2x + 1) + 2(2x + 1)
$$
  
=  $(2x + 1) (5x2 + 2)$  *For me factorise*   
  $\frac{1}{2}$ 

La mise en évidence double :  $ac + bc + ad + bd = c(a + b) + d(a + b)$  $= (a + b)(c + d)$ 

## 2 | TECHNIQUES DE FACTORISATION | MISE EN ÉVIDENCE DOUBLE

#### *Exemple :*

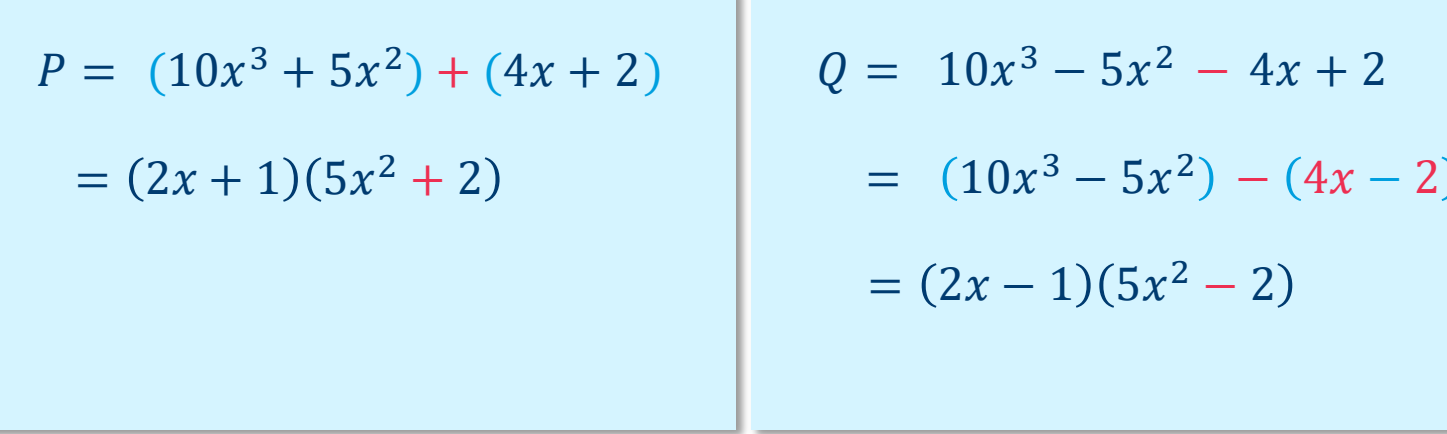

**Mise en garde :** utilisation des parenthèses après un signe « − »

La différence de carrés : 
$$
a^2 - b^2 = (a - b)(a + b)
$$
  
La différence de cubes :  $a^3 - b^3 = (a - b)(a^2 + ab + b^2)$   
La somme de cubes :  $a^3 + b^3 = (a + b)(a^2 - ab + b^2)$ 

$$
P = 4x^{2} - 9y^{2}
$$
  
=  $(2x)^{2} - (3y)^{2}$   
  
 $b = 3y$   
  
 $= (2x - 3y)(2x + 3y)$ 

 $\begin{pmatrix} 1 & 0 & 0 \end{pmatrix}$   $\begin{pmatrix} a & b \end{pmatrix}$   $\begin{pmatrix} a & b \end{pmatrix}$   $\begin{pmatrix} a & b \end{pmatrix}$   $\begin{pmatrix} a & b \end{pmatrix}$ 

$$
P = 8x3 - 27
$$
  
=  $(2x)^{3} - (3)^{3}$   
  

$$
a = 2x
$$
  
=  $(2x - 3)((2x)^{2} + (2x)3 + 3^{2})$ 

 $= (2x - 3)(4x^2 + 6x + 9)$ 

<sup>3</sup> − <sup>3</sup> = − <sup>2</sup> + + *Factoriser, si possible, le polynôme :* La différence de cubes : <sup>2</sup> La différence de cubes : ( )( ) 3 3 <sup>2</sup> <sup>2</sup> *a* −=− + + *b b a a ab b*

*Factoriser, si possible, le polynôme :*

$$
P = 8x3 + 27
$$
  
=  $(2x)3 + (3)3$   
  
=  $(2x + 3)((2x)2 - (2x)3 + 32)$ 

 $= (2x + 3)(4x<sup>2</sup> – 6x + 9)$ 

**Example 2** La somme de cubes : 
$$
a^3 + b^3 = (a+b)(a^2 - ab + b^2)
$$

*FACTORISATION D'UN POLYNÔME DE DEGRÉ 2 À UNE VARIABLE :*

Soit  $P = ax^2 + bx + c$  : un polynôme en x de degré 2.

*Discriminant de P*  $\Delta = b^2 - 4ac$ 

alors  $P$  admet deux racines réelles :  $r_i = \frac{P}{P}$  et  $P = a(x - r_1)(x - r_2)$  $1 - 2$  $-b$   $-\sqrt{\Delta}$ = *a b*  $r_1 = \frac{b}{2a}$  et  $r_2 = \frac{b}{2}$  $-b + \sqrt{\Delta}$ = + *a*  $P$  admet deux racines réelles :  $r_{\textrm{i}}=\frac{-b-\sqrt{\Delta}}{2}$  et  $r_{\textrm{2}}=\frac{-b-\Delta}{2}$ Si  $\Delta > 0$ Si  $\Delta = 0$  alors  $P$  admet une racine réelle double  $r_0 = -\frac{b}{2a}$  et *b*  $P$  admet une racine réelle double  $r_{0} = -\frac{\nu}{2a}$  et  $P = a\left(x - r_{0}\right)^{2}$  $\Delta < 0$  alors  $P$  est **irréductible** dans  $\mathbb{R}$ (on ne peut pas le décomposer en un produit de polynômes à coefficients réels de degré 1).

*Factoriser, si possible, le polynôme :*

$$
P = x^2 + 2x + 2
$$
\n
$$
a = 1
$$
\n
$$
b = 2
$$
\n
$$
c = 2
$$

*P* est **irréductible** dans ℝ (on ne peut pas le décomposer en un produit de polynômes à coefficients réels de degré 1).  $\Delta = b^2 - 4ac$  $= 4 - 8$  $=-4 < 0$ 

*Factoriser, si possible, le polynôme :*

$$
P = x2 + 9
$$
  
\n
$$
b = 0
$$
  
\n
$$
c = 9
$$
  
\n
$$
A = b2 - 4ac
$$
  
\n
$$
= 0 - 36
$$
  
\n
$$
= -36 < 0
$$
  
\n
$$
P \text{ est irréductible dans } \mathbb{R}.
$$

#### REMARQUE :

 $a^2 + b^2$  est appelée « somme de carrés ».

Si un polynôme *P* est une somme de carrés, alors *P* est **irréductible** dans ℝ.  $\blacktriangleright$ 

## 2 TECHNIQUES DE FACTORISATION FACTORISATION D'UN POLYNÔME DE DEGRÉ 2

#### *Exemple :*

*Factoriser, si possible, le polynôme :*

$$
p = x2 + 2x + 1
$$
  
\n
$$
p = x2 + 2x + 1
$$
  
\n
$$
c = 1
$$
  
\n
$$
A = b2 - 4ac
$$
  
\n
$$
= 0
$$
  
\n
$$
P = a(x - r0)2
$$
  
\n
$$
= 1(x - (-1))2
$$
  
\n
$$
= (x + 1)2
$$

*Factoriser, si possible, le polynôme :*

$$
P = -2x^2 + x + 3
$$
  
 $a = -2$   
 $b = 1$   
 $c = 3$ 

$$
\begin{aligned} \Delta &= b^2 - 4ac \\ &= 1 + 24 \\ &= 25 > 0 \quad \text{et}\sqrt{\Delta} = 5 \end{aligned}
$$

*P* admet deux racines réelles distinctes :

$$
r_1 = \frac{-b - \sqrt{\Delta}}{2a} = \frac{-1 - 5}{-4} = \frac{3}{2} \text{ et } r_2 = \frac{-b + \sqrt{\Delta}}{2a} = \frac{-1 + 5}{-4} = -1
$$

$$
P = a(x - r_1)(x - r_2)
$$

$$
= -2\left(x - \frac{3}{2}\right)(x + 1)
$$

*Factoriser, si possible, le polynôme :*

 $P = a^3b^2 + a^2b = a^2b (ab+1)$  $\uparrow$   $\uparrow$   $\uparrow$   $\uparrow$ 

Vérification :  $a^2 b (ab + 1) = a^3 b^2 + a^2 b$ 

*Factoriser, si possible, le polynôme :*

**Remarque :**  $P = (x + 1)^3 (2x + 1)^2 + (x + 1)^2 (2x + 1) = (x + 1)^2 (2x + 1) ((x + 1)(2x + 1) + 1)$  $P = (x + 1)^3 (2x + 1)^2 + (x + 1)^2 (2x + 1)$  $=$   $a^3b^2$  +  $a^2b$  $= a^2 b(ab + 1) \longrightarrow a = (x + 1)$  $b = (2x + 1)$ ab  $=(x + 1)^2 (2x + 1)(2x^2 + 3x + 1 + 1)$  $=(x + 1)^2 (2x + 1)(2x^2 + 3x + 2)$ 

*Factoriser, si possible, le polynôme :*

 $P = (x + 1)^3 (2x + 1)^2 - 3(x + 1)^2 (2x + 1) = (x + 1)^2 (2x + 1)((x + 1)(2x + 1) - 3)$  $=(x + 1)^2 (2x + 1)(2x^2 + 1 + 3x - 3)$  $=(x + 1)^2 (2x + 1)(2x^2 + 3x - 2)$  $=(x + 1)^2 (2x + 1)(2x - 1)(x + 2)$ 

*Factoriser, si possible, le polynôme :*

$$
P = 2(x+3)^5(2x-1)^4 - 3(x+3)^4(2x-1)^5 = (x+3)^4(2x-1)^4(2(x+3) - 3(2x-1))
$$
  
= (x+3)^4(2x-1)^4(2x+6-6x+3)  
= (x+3)^4(2x-1)^4(-4x+9)

# RÉSUMÉ TECHNIQUES DE FACTORISATION

3

 $M \leq$ 

1 Mise en évidence simple :  $ab + ac = a(b + c)$ 

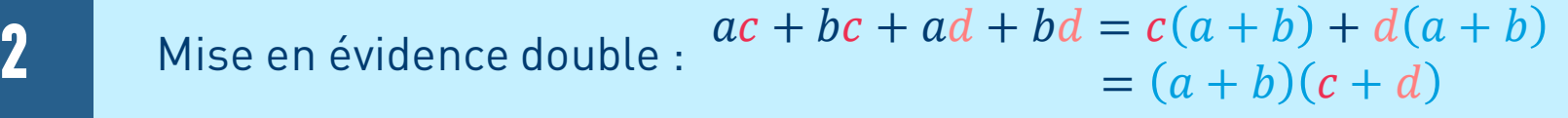

Factoriser un polynôme de degré deux.

**4** Factoriser une somme ou une différence de cubes.

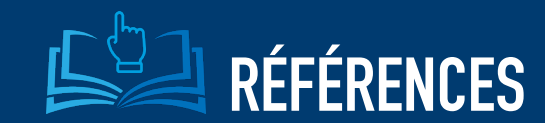

Michèle Gingras, **Mathématique d'appoint**, 5e édition, 2015, Éditeur Chenelière éducation.

Josée Hamel, **Mise à niveau Mathématique**, 2e édition, 2017, Éditeur Pearson (ERPI)

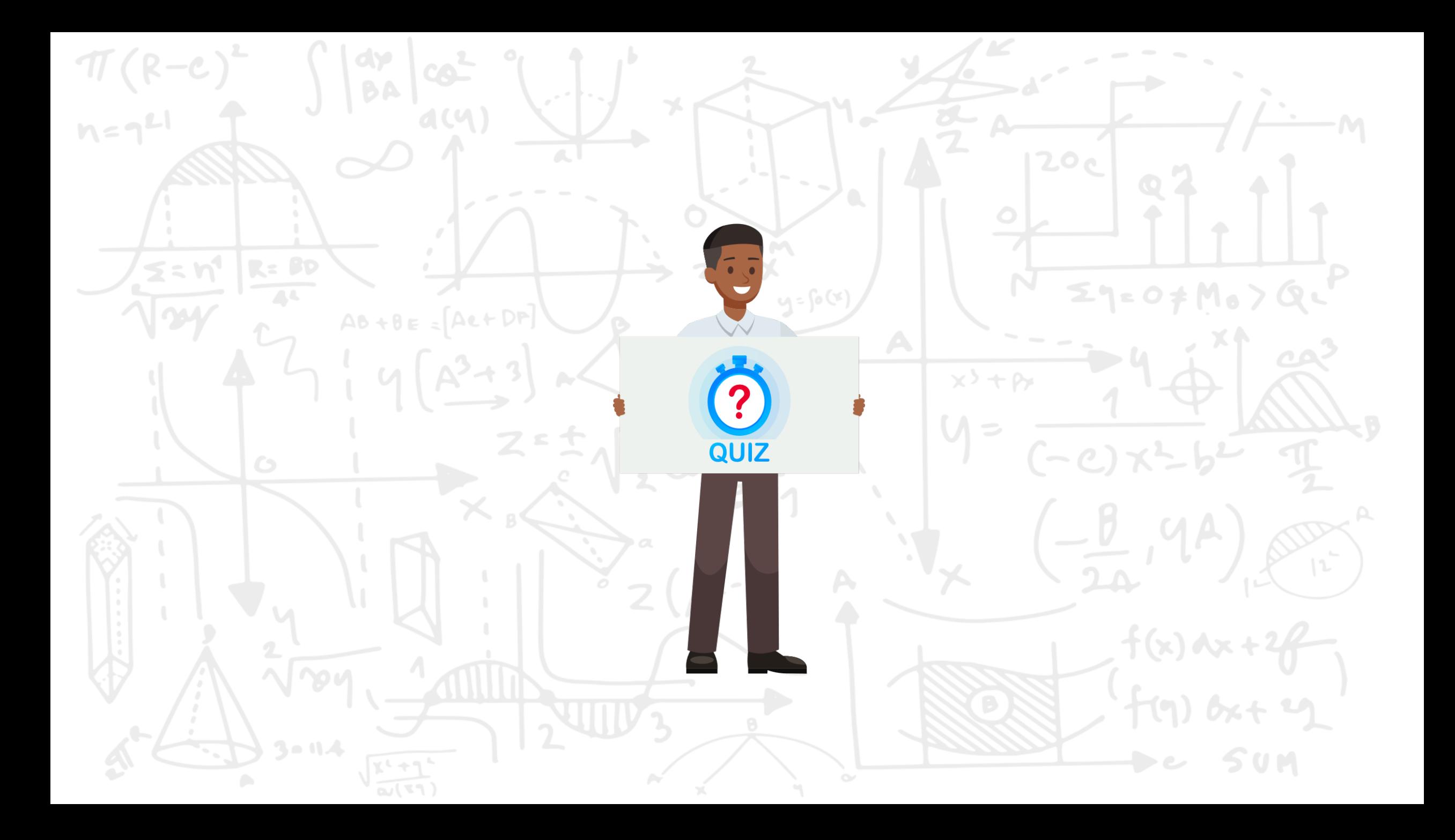

# **HEC MONTREAL**

CENTRE D'AIDE EN MATHÉMATIQUES ET STATISTIQUE **2021** DÉPARTEMENT DE SCIENCES DE LA DÉCISION

*Direction de l'apprentissage et de l'innovation pédagogique Service de l'audiovisuel*